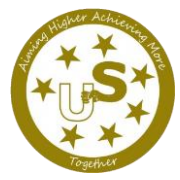

## **Reception Remote Learning Timetable Week beginning 18 th January**

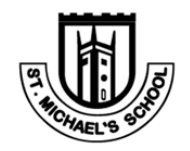

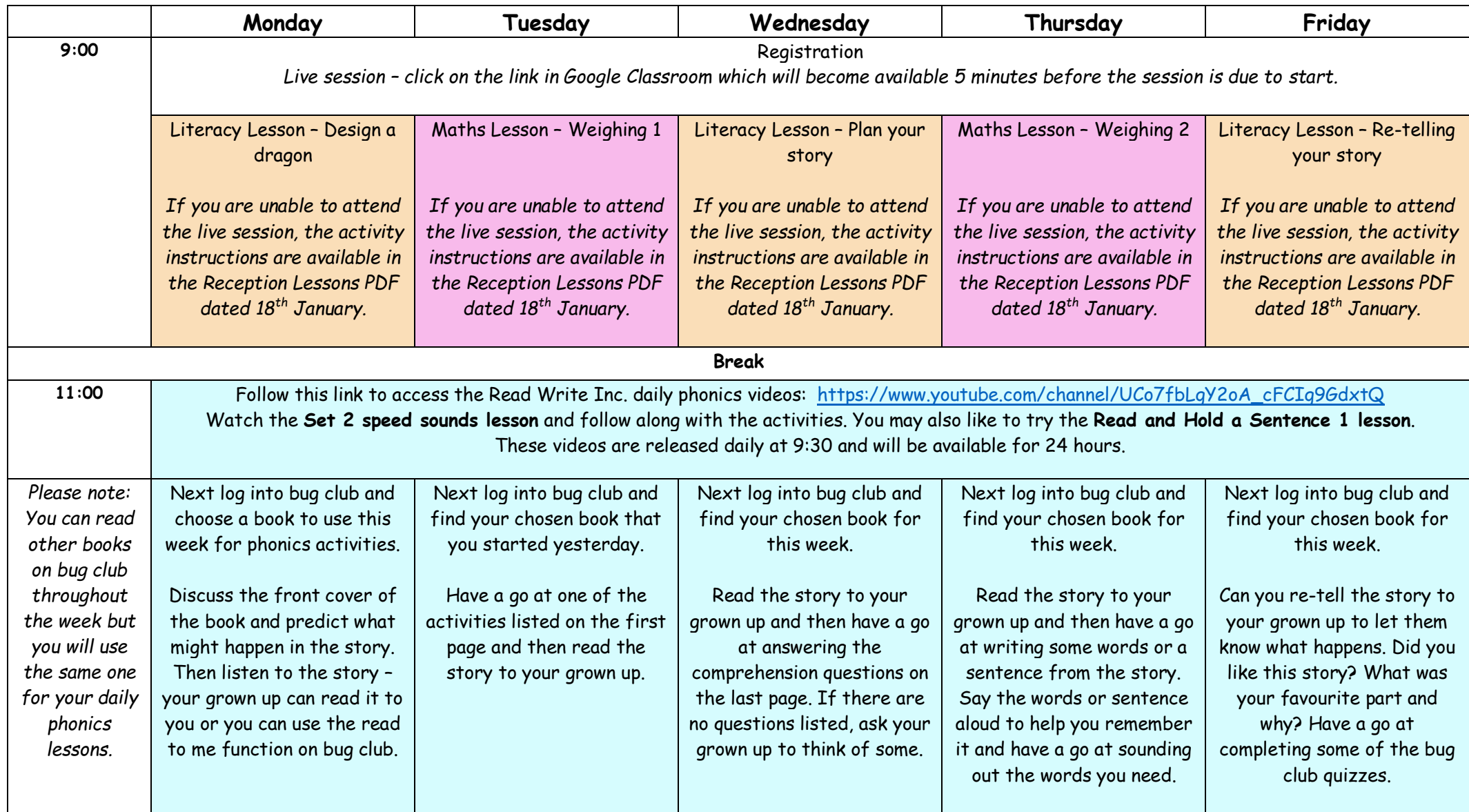

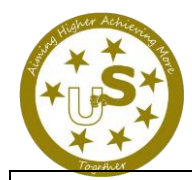

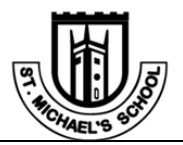

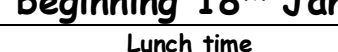

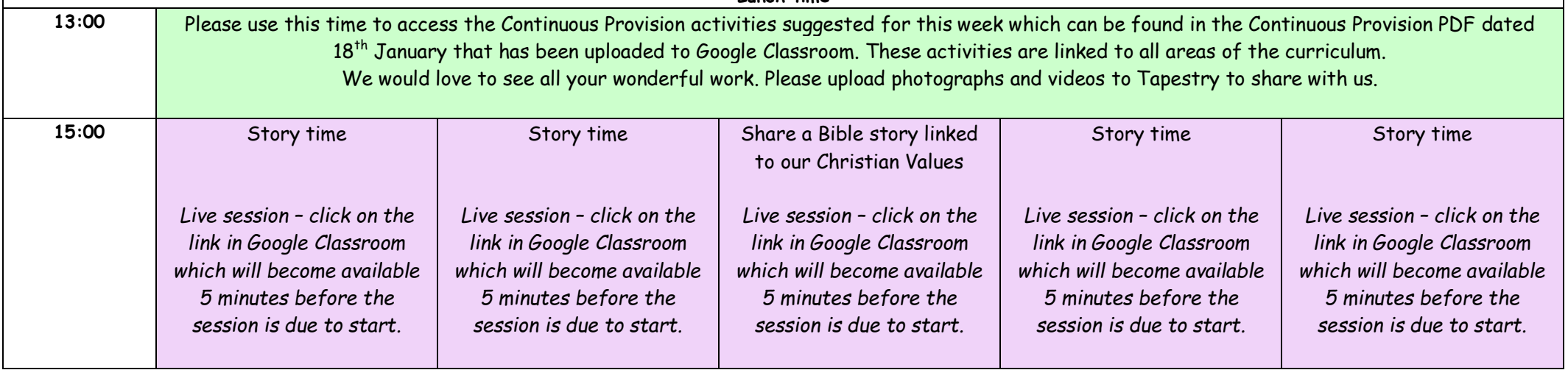